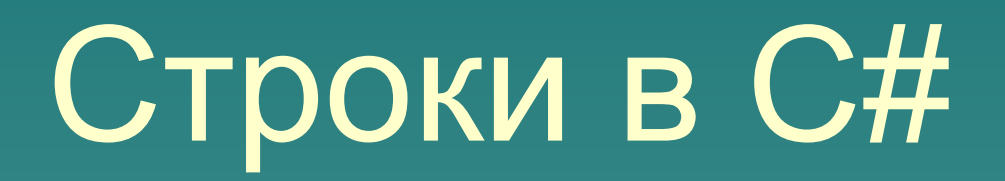

Строка является объектом типа String, значением которого является текст. Текст хранится в виде последовательной доступной только для чтения набора объектов Char. В конце строки на языке C# отсутствует символ, заканчивающийся на NULL; поэтому строка С# может содержать любое число внедренных символов NULL ("\0"). Свойство Length строки представляет число объектов Char, содержащихся в этой строке, а не число символов Юникода. В C# ключевое слово string является псевдонимом

свойства String. Поэтому String и string эквивалентны

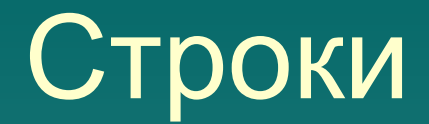

Объявление и инициализацию строк можно выполнять различными способами:

*string message1; string str = "Пример строки"; char[] letters = { 'A', 'B', 'C' }; string alphabet = new string(letters);*

- Над строками определены следующие операции:
- •присваивание (=);
- •конкатенация (объединение) или
- сцепление строк (+);
- •две операции проверки эквивалентности:
- равно  $(==)$  и не равно  $(!=);$
- •взятие индекса ([]).

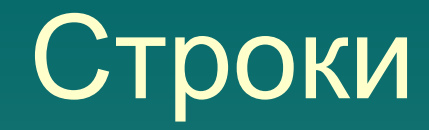

### *Переприсваивание* Строки можно целиком переприсваивать: *string s1 = "Hello"; string s2 = s1;*

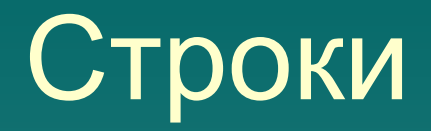

#### *Объединение строк*

- Можно объединять строки с помощью оператора +: *string s1 = "orange";*
- *string s2 = "red";*
- *s1 += s2;Console.WriteLine(s1); // напечатается "orangered"* Строковые объекты являются неизменяемыми: после
- создания их нельзя изменить. Все методы String и операторы C#, которые, как можно было бы представить, изменяют строку, в действительности
	- возвращают результаты в новый строковый объект.

#### *Постоянство строк*

Строковые объекты являются неизменяемыми: после создания их нельзя изменить. Все методы String и операторы C#, которые, как можно было бы представить, изменяют строку, в действительности возвращают результаты в новый строковый объект. В примере, когда содержимое строк s1 и s2 объединяется в одну строку, две исходные строки не изменяются. Оператор += создает новую строку с объединенным содержимым. Этот новый объект присваивается переменной s1, а исходный объект, который был присвоен строке s1, освобождается для сборки мусора, поскольку ни одна переменная не содержит ссылку на него.

#### *Сравнения*

Самый простой способ сравнения двух строк использовать операторы == и !=, осуществляющие сравнение с учетом регистра: *string color1 = "red"; string color2 = "green"; string color3 = "red"; if (color1 == color3) Console.WriteLine("Строки равны"); if (color1 != color2) Console.WriteLine("Строки не равны");* Не допускается использование >,<,>=,<= для сравнения строк. Для строковых объектов существует метод CompareTo(), возвращающий целочисленное значение, зависящее от того, что одна строка может быть меньше (<), равна (==) или больше другой (>). При сравнении строк используется значение Юникода, при этом значение строчных букв меньше, чем значение заглавных.

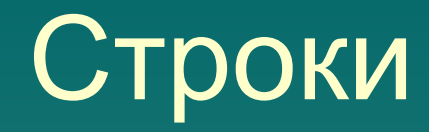

*Доступ к отдельным знакам* Квадратные скобки [] служат для доступа к отдельным знакам в объекте string, но при этом возможен доступ только для чтения:

*string str = "test"; char x = str[2]; // x = 's';*

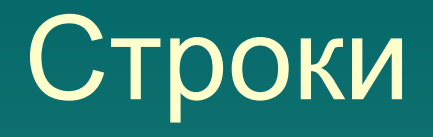

В C# существуют два вида строковых констант: •обычные константы, которые представляют строку символов, заключённую в кавычки; •@-константы, заданные обычной константой c предшествующим знаком @.

### *Обычные константы*

В обычных константах некоторые символы интерпретируются особым образом. Связано это, прежде всего, с тем, что необходимо уметь задавать в строке непечатаемые символы, такие, как, например, символ табуляции. Возникает необходимость задавать символы их кодом – в виде escapeпоследовательностей. Для всех этих целей используется комбинация символов, начинающаяся символом "\" - обратная косая черта. Это так называемые Escape-последовательности

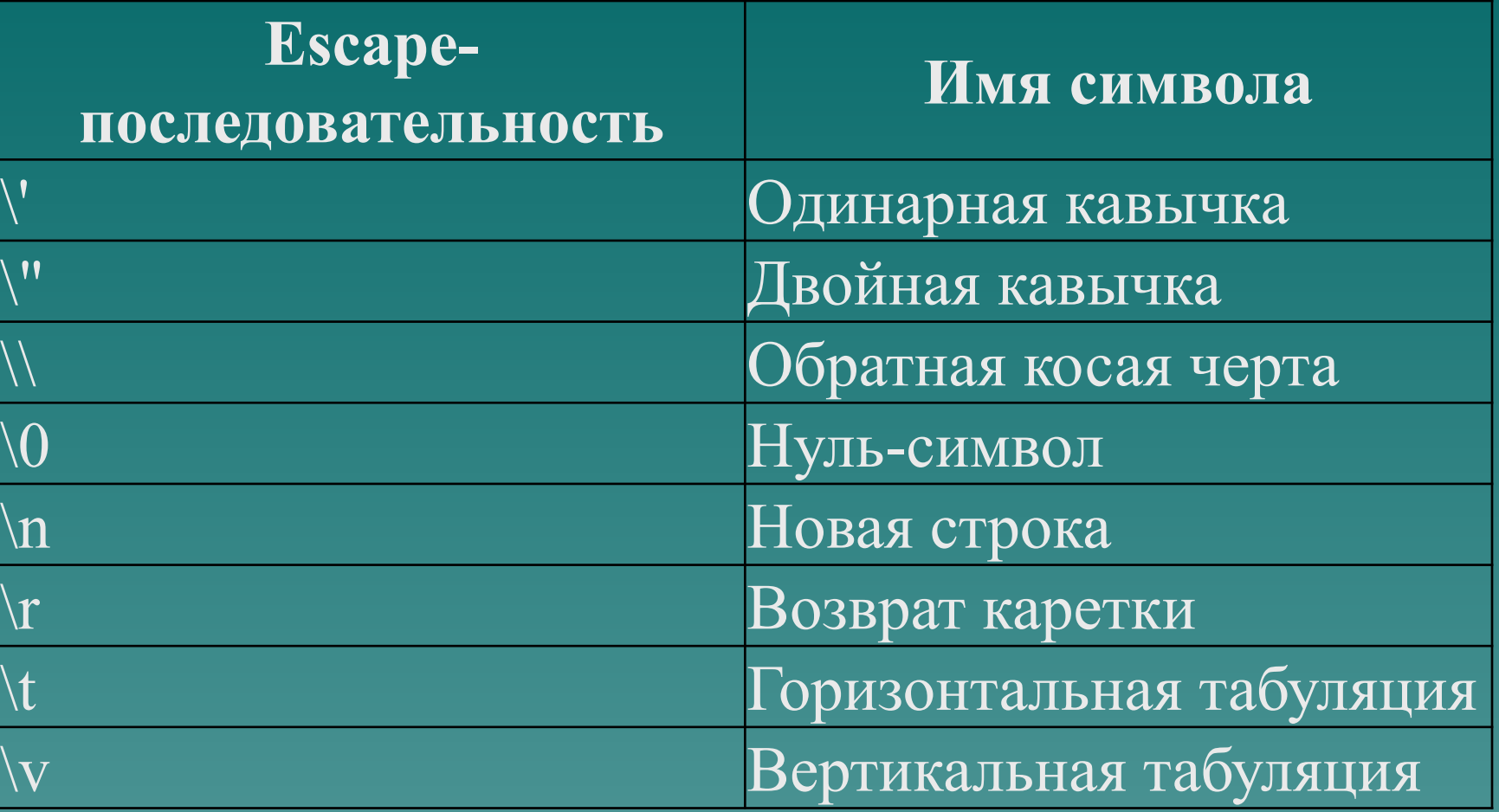

При этом возникают неудобства: например, при задании констант, определяющих путь к файлу, приходится каждый раз удваивать символ обратной косой черты. *string path2 = "C:\\Users\\Mikant\\Documents";*

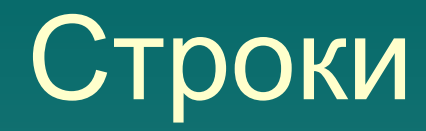

#### *@-константы*

В @-константах все символы трактуются в полном соответствии с их изображением. Поэтому путь к файлу лучше задавать @-константой. Единственная проблема в таких случаях: как задать символ кавычки, чтобы он не воспринимался как конец самой константы. Решением является удвоение символа. *string path1 = @"C:\Users\Mikant\Documents";*

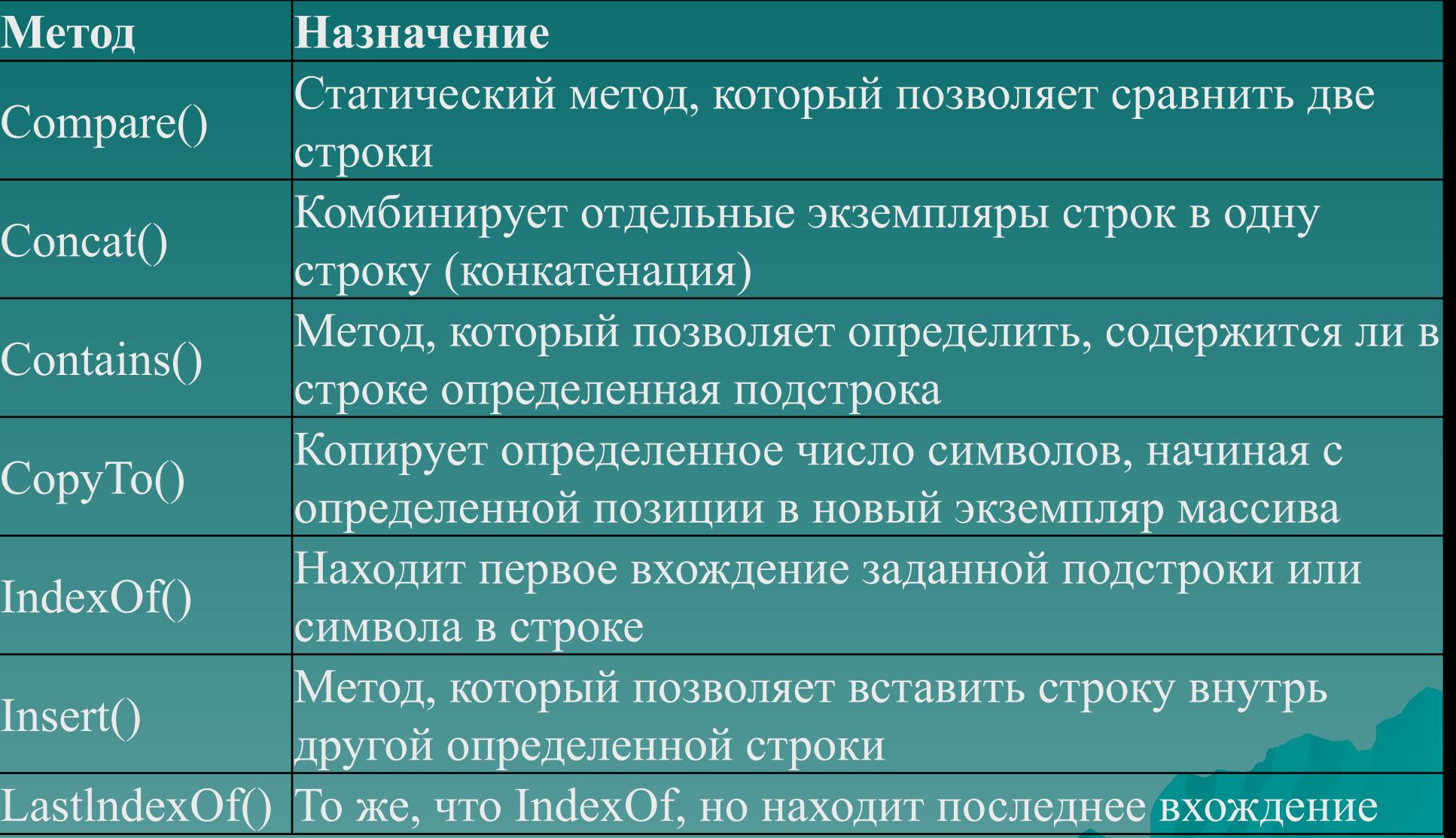

**CONTRACTOR** 

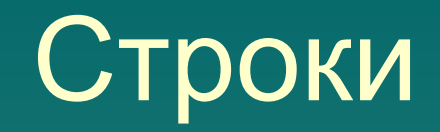

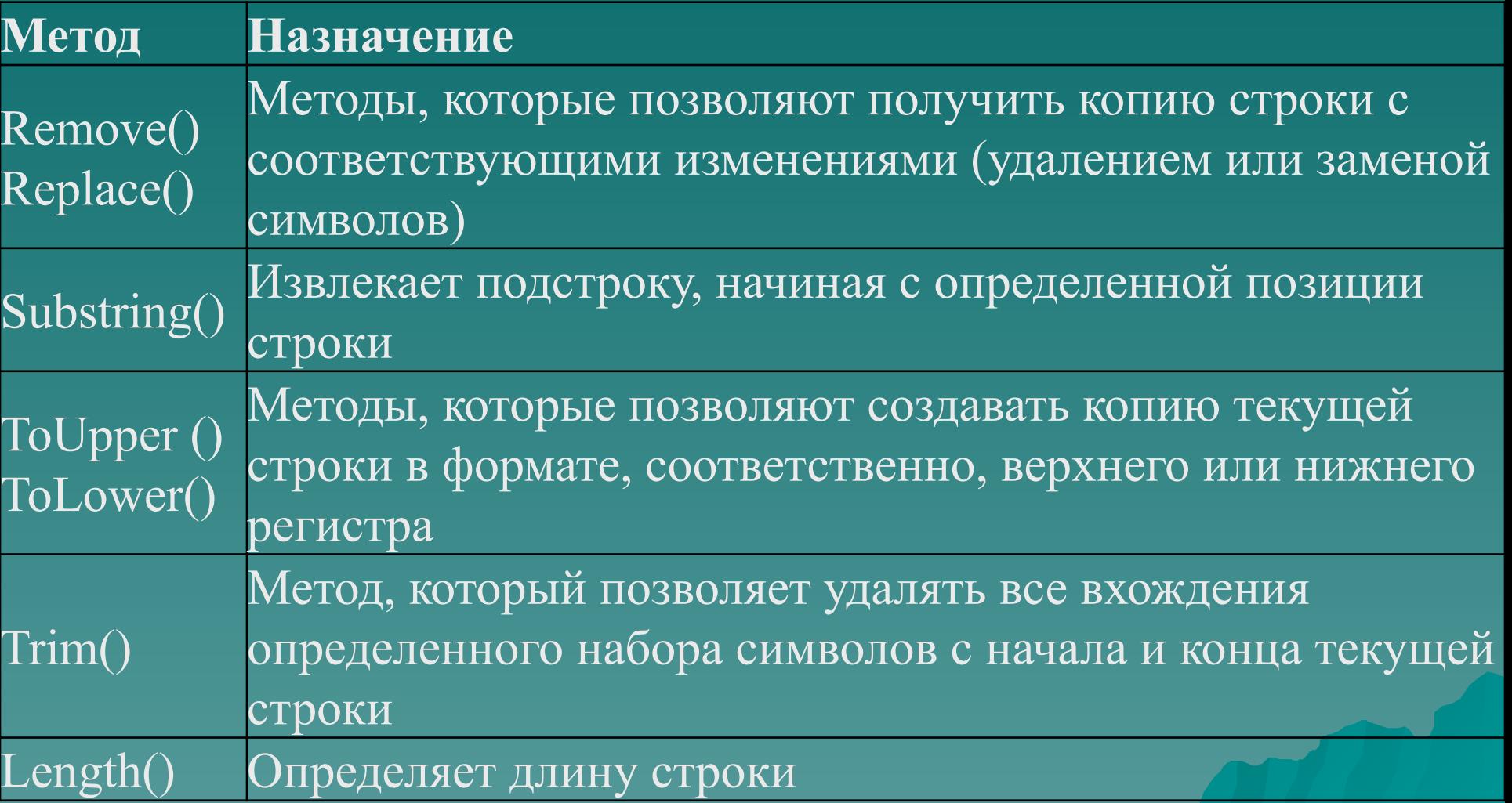

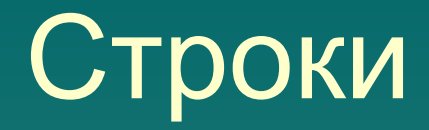

*string s6 = «РГппУ"; Console.WriteLine(s6.ToUpper()); // Напечатается РГППУ*

*string s3 = "Visual C# Express"; string s5 = s3.Replace("C#", "Basic"); Сonsole.WriteLine(s5);// напечатается "Visual Basic Express"*

*string s3 = "Visual C# Express"; string s4 = s3.Substring(7, 2); Console.WriteLine(s4);// напечатается "C#"*

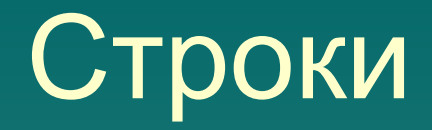

- *Преобразование строк в другие*
- *типы*
- С помощью объекта Convert:
- $N =$  Convert. ToInt32(s1);
- M = Convert.ToDouble(s2);
- F = Convert.ToBoolean(s3);
- $B =$  Convert. To Byte(s4);
- $C =$  Convert. To Char(k);
- s5= Convert.ToString(x);

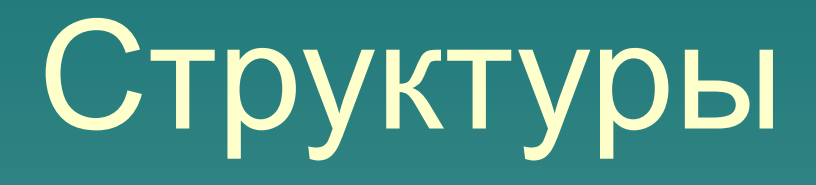

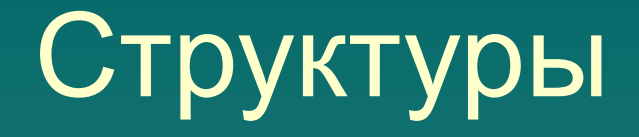

Структуры являются фундаментальными типами данных в С# и большинстве других современных языках программирования. Структуры в **C#** практически ничем не отличаются от структур в любом другом языке.

Структура - это набор зависимых друг от друга переменных. Зависимость здесь исключительно логическая и определяется условиями задачи. Структура относится к типу значения, а не к ссылочному типу данных.

Описание структуры: *struct имя\_структуры { public тип поле1; public тип поле2;*

*}*

Пример: struct student  $\mathcal{L}$  public string fio; public string FormOfEducation; public int course; public string faculty; }

```
static void Main(string[] args)
```

```
\mathcal{L} student stud;
  stud.fio = «Иванов Егор Петрович";
  stud.FormOfEducation = "очного";
  stud.course = 3;
  stud.faculty = "электроэнергетического"; 
  Console.WriteLine("СПРАВКА подтверждает, что "+stud.fio +
   " является студентом "+stud.FormOfEducation+
  " отделения ВоГТУ " +stud.course+" курса "+stud.faculty+
  " факультета");
   Console.Read(); 
 }
```
 student[] Сортировка по возрастанию: Массив.OrderBy(x=>x.поле) stud.OrderBy(x=>x.fio);

Сортировка по убыванию: Массив.OrderByDescending (x=>x.поле) stud.OrderBy Descending (x=>x.cours)

В языке C# ошибки в программе во время выполнения передаются через программу посредством механизма, называемого *исключениями*. *Исключения* создаются кодом, который встречает ошибку и перехватываются кодом, который может исправить ее. Исключения могут создаваться средой CLR платформы .NET Framework или кодом в программе.

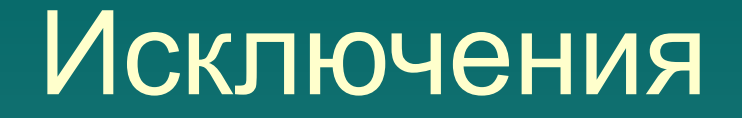

Этапы исключений:

1. Генерация исключения

2. Обработка исключения

#### Схема обработки исключений в C#: *try {... } catch (T1 e1) {...}*

 *... catch(Tk ek) {...} finally {...}*

*Всюду в тексте модуля, где синтаксически допускается использование блока, этот блок можно сделать охраняемым, добавив ключевое слово try. Вслед за tryблоком могут следовать catch-блоки, называемые блоками- обработчиками исключительных ситуаций, их может быть несколько, они могут и отсутствовать. Завершает эту последовательность finally-блок - блок завершения (финализации), который также может отсутствовать.*

#### Свойства исключений:

- Исключения имеют типы, в конечном счете являющиеся производными от System.Exception.
- ◆ Следует использовать блок try для заключения в него инструкций, которые могут выдать исключения.
- ◆ При возникновении исключения в блоке try поток управления немедленно переходит к первому соответствующему обработчику исключений, присутствующему в стеке вызовов. В языке C# ключевое слово catch используется для определения обработчика исключений.
- ◆ Если обработчик для определенного исключения не существует, выполнение программы завершается с сообщением об ошибке.
- ◆ Не перехватывайте исключение, если его нельзя обработать, и оставьте приложение в известном состоянии. При перехвате System.Exception вновь инициируйте это исключение с использованием ключевого слова throw в конце блока catch.
- ◆ Исключения могут явно генерироваться программной с помощью ключевого слова throw.
- ◆ Код в блоке finally выполняется, даже при возникновении исключения. Блок finally используется для освобождения ресурсов, например для закрытия потоков или файлов, открытых в блоке try.

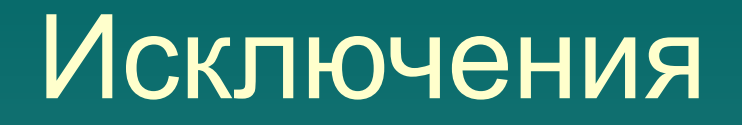

- $\bullet$  Блок try используется программистами С# для разбиения на разделы кода, который может затрагиваться исключением.
- ◆ Блок catch может указывать тип перехватываемого исключения. Спецификация типа называется фильтр исключений. Несколько блоков catch с различными $\,$ фильтрами исключений могут быть соединены друг с другом. Блоки catch проверяются сверху вниз в коде, однако для каждого вызванного исключения выполняется только один блок catch.
- ◆ Блок finally позволяет удалить действия, выполненные в блоке try. При наличии блока finally он выполняется последним, после блока try и всех выполняемых блоков catch. Блок finally выполняется всегда, вне зависимости от возникновения исключения или обнаружения блока catch, соответствующего типу исключения.

- В стандарте языка C# конструкция try/catch/finally называются try оператором. Определены три формы оператора try:
- ◆Блок контроля, за которым следуют catchобработчики (один или несколько)
- ◆Блок контроля, за которым следует блок завершения (finally-блок)
- ◆Блок контроля, за которым следуют catchобработчики (один или несколько), размещен блок завершения (finally-блок)

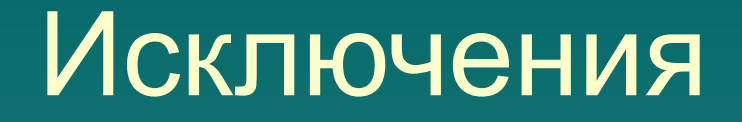

Имеется три формы catch-инструкции:

сatch (тип\_исключения имя) {операторы} сatch (тип\_исключения) {операторы} сatch {операторы}

Для выполнения перехвата исключений вне зависимости от их типа (перехват всех исключений) используется оператор catch без параметров.

 private void button1\_Click(object sender, EventArgs e) { try  $\{$  stud[i].fio = textBox1.Text; stud[i].dat = dateTimePicker1.Value; if (radioButton1.Checked) stud[i].pol = 'ж'; else stud[i].pol = 'м';  $stud[i].ves =$ Convert.ToInt32(numericUpDown1.Value);  $stud[i].ekat = checkBox1.Checkd;$  stud[i].rost = Convert.ToDouble(textBox2.Text);  $i++;$  $\overline{\phantom{a}}$  catch { MessageBox.Show("Ошибка");}

}

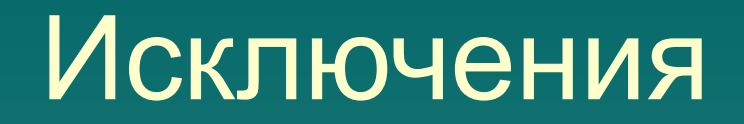

#### Основные системные исключения

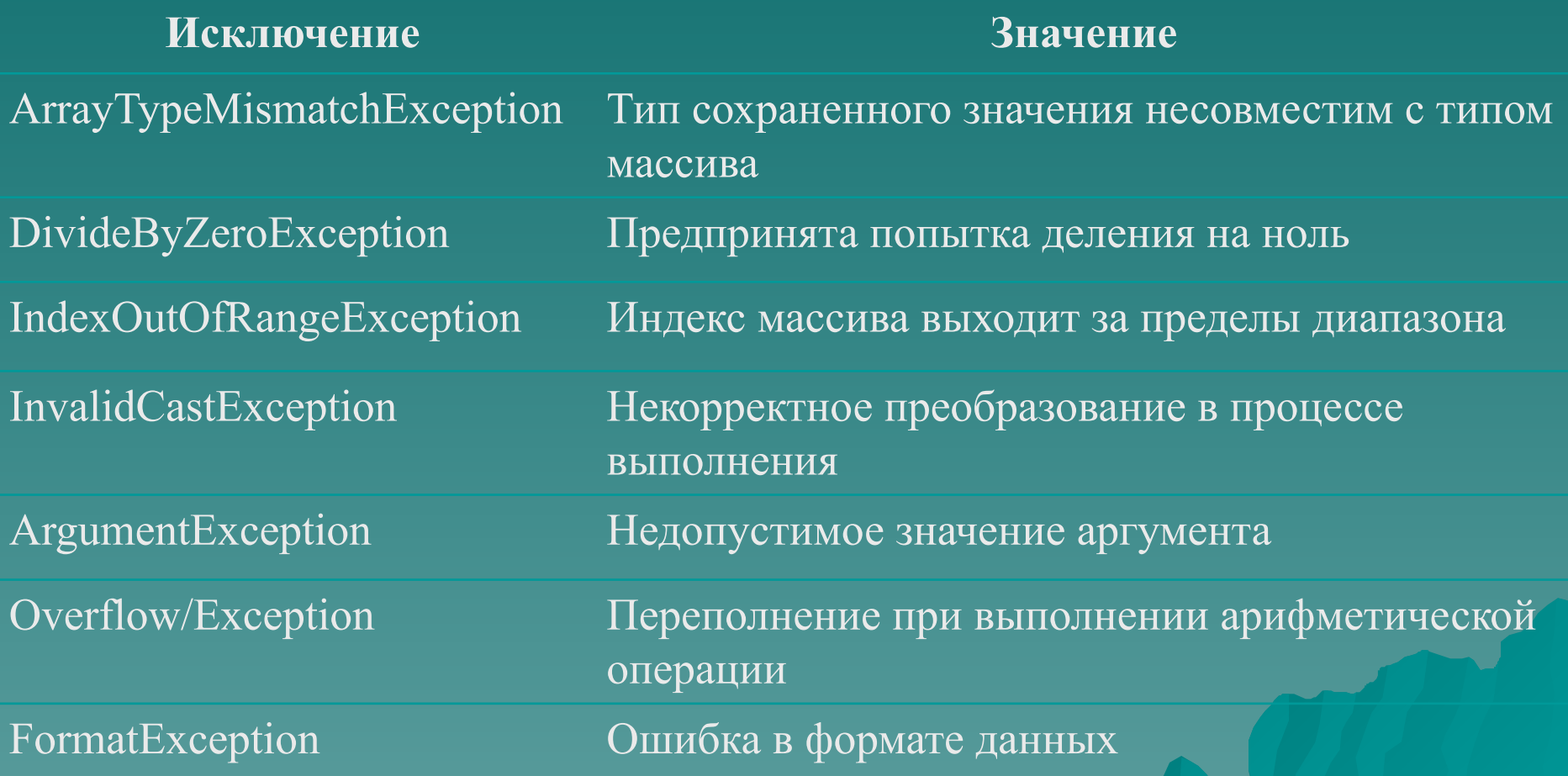

```
private void button1_Click(object sender, EventArgs e)
\left\{\begin{array}{c} \end{array}\right. try
        \{ stud[i].fio = textBox1.Text;
            stud[i].dat = dateTimePicker1.Value;
           if (radioButton1.Checked) stud[i].pol = 'ж';
           else stud[i].pol = 'м';
            stud[i].ves = Convert.ToInt32(numericUpDown1.Value);
            stud[i].ekat = checkBox1.Checked;
            stud[i].rost = Convert.ToDouble(textBox2.Text);
           i++; }
         catch (System.FormatException)
         { MessageBox.Show("Ввод не числа"); }
         catch (System.IndexOutOfRangeException)
        \{ MessageBox.Show("Выход за пределы массива"); \} finally
         { textBox1.Text="";
          textBox2.Text="";
         textBox1.Focus();}
 }
```
## Контролируемый ввод

 private void textBox2\_KeyPress(object sender, KeyPressEventArgs  $\overline{e}$ )

{ bool zpt=false;

}

}

 if (char.IsDigit(e.KeyChar) == true) return; if (e.KeyChar == (char)Keys.Back) return; if (textBox2.Text.IndexOf(',')  $!= -1$ )

 $zpt = true;$ 

if (zpt == true) {  $e$ .Handled = true; return;

if  $(e.KeyChar == ',')$  return; e.Handled = true;

# Контролируемый ввод

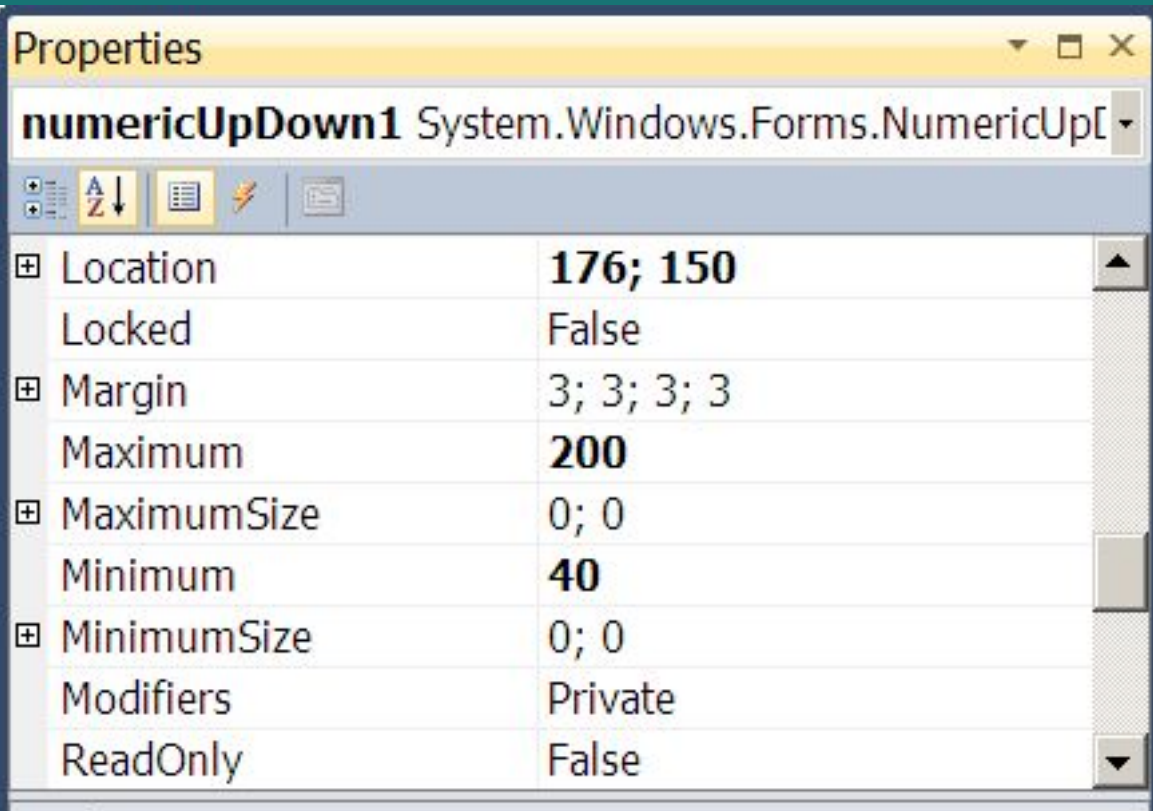

#### **Value**

The current value of the numeric up-down control.